# Politechnika Krakowska im. Tadeusza Kościuszki

# KARTA PRZEDMIOTU

obowiązuje studentów rozpoczynających studia w roku akademickim 2019/2020

Wydział Inżynierii i Technologii Chemicznej

Kierunek studiów: Technologia Chemiczna **Profil: Ogólnoakademicki** Profil: Ogólnoakademicki

Forma sudiów: stacjonarne Kod kierunku: T

Stopień studiów: II

Specjalności: Procesy Technologiczne i Zarządzanie Produkcją

### 1 Informacje o przedmiocie

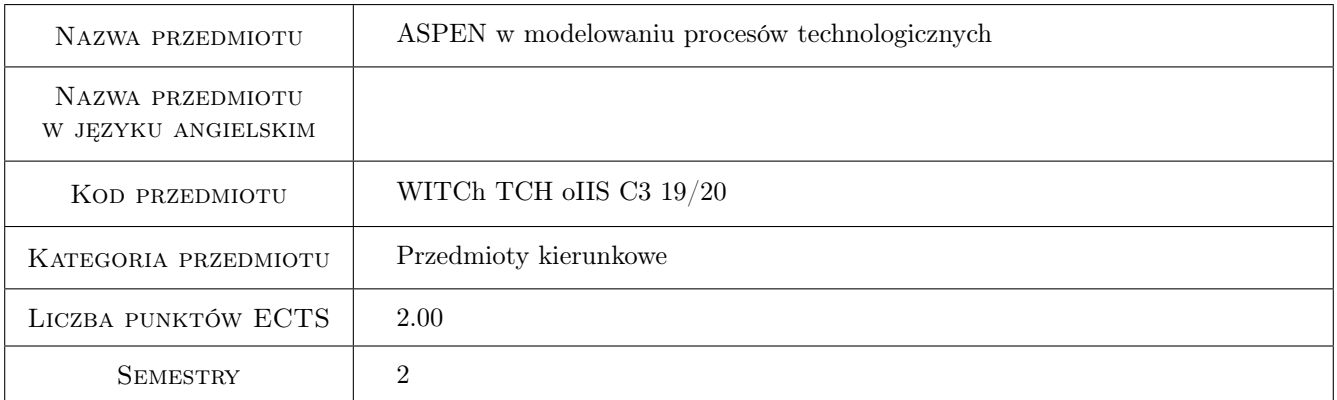

# 2 Rodzaj zajęć, liczba godzin w planie studiów

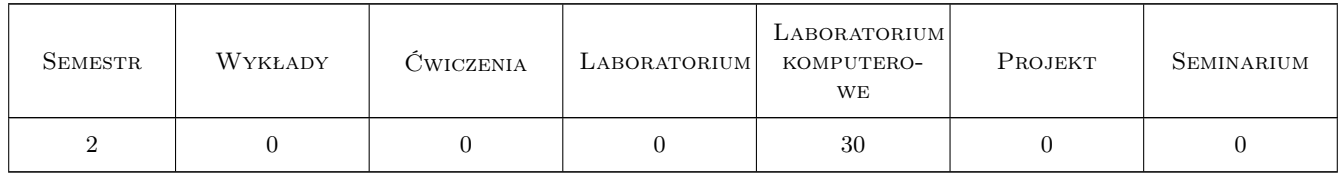

#### 3 Cele przedmiotu

Cel 1 Celem przedmiotu jest rozszerzenie wiedzy studentow z projektowania komputerowego chemicznych instalacji przemyslowych. Zdobycie umiejetnosci modelowania i symulacji procesów korzystajac z oprogramowania Aspen Plus. Wyklad nie jest instukcja obslugi Aspena. Symulacja cyfrowa operacji jednostkowych pozwala na usprawnienie oraz optymalizacje procesu. Staje sie niezbedna w pracy inzyniera. Oprogramownie Aspen Plus jest jednym z najlepszych, kompleksowych i najczesciej uzywanych programow symulacyjnych

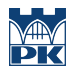

Cel 2 Nauczenie korzystania z oprogramowania. Zapoznanie studentow z zasadami dzialania symulatora Aspen Plus. Nauczenie symulacji podstawowych operacji jednostkowych w stanie stacjonarnym. Nauczenie korzystania z Aspena jako narzedzia pomocnego w projektowaniu i analizie pracy aparatury chemicznej, miedzy innymi wymiennikow ciepla, kotlow, separatorow, kolumn rektyfikacyjnych oraz innych aparatow. Nauczenie korzystania z roznych modeli kinetyki reakcji chemicznych.Nauczenie obliczen wlasnosci fizykochemicznych substancji oraz analizy analizy rownowagi miedzyfazowej dla ukladow ciecz-para. Nauczenie symulacji zlozonych instalacji przemyslowych.

# 4 Wymagania wstępne w zakresie wiedzy, umiejętności i innych kompetencji

- 1 Znajomosc podstawowych zasad/procedur programowania numerycznego.
- 2 Znajomosc podstaw termodynamiki stosowanej, termodynamiki roztworow rzeczywistych, rownowagi miedzyfazowej para-ciecz oraz ciecz-ciecz
- 3 Znajomosc operacji jednostkowych wymiany ciepla i masy oraz hydrodynamiki.

## 5 Efekty kształcenia

- EK1 Wiedza Wybor wlasciwych modeli termodynamicznych dla obliczen wlasnosci fizykochemicznych ukladu
- EK2 Wiedza Wybor wlasciwych modeli operacji jednostkowych.
- EK3 Umiejętności Student potrafi utworzyc i zmodyfikowac model instalacji przemyslowej korzystajac z programu Aspen Plus.
- EK4 Umiejętności Student potrafi przyjac poprawne załozenia, wprowadzic dane do oprogramowania. Student potrafi wykonac obliczenia oraz prawidłowo przeanalizowac otrzymane wyniki

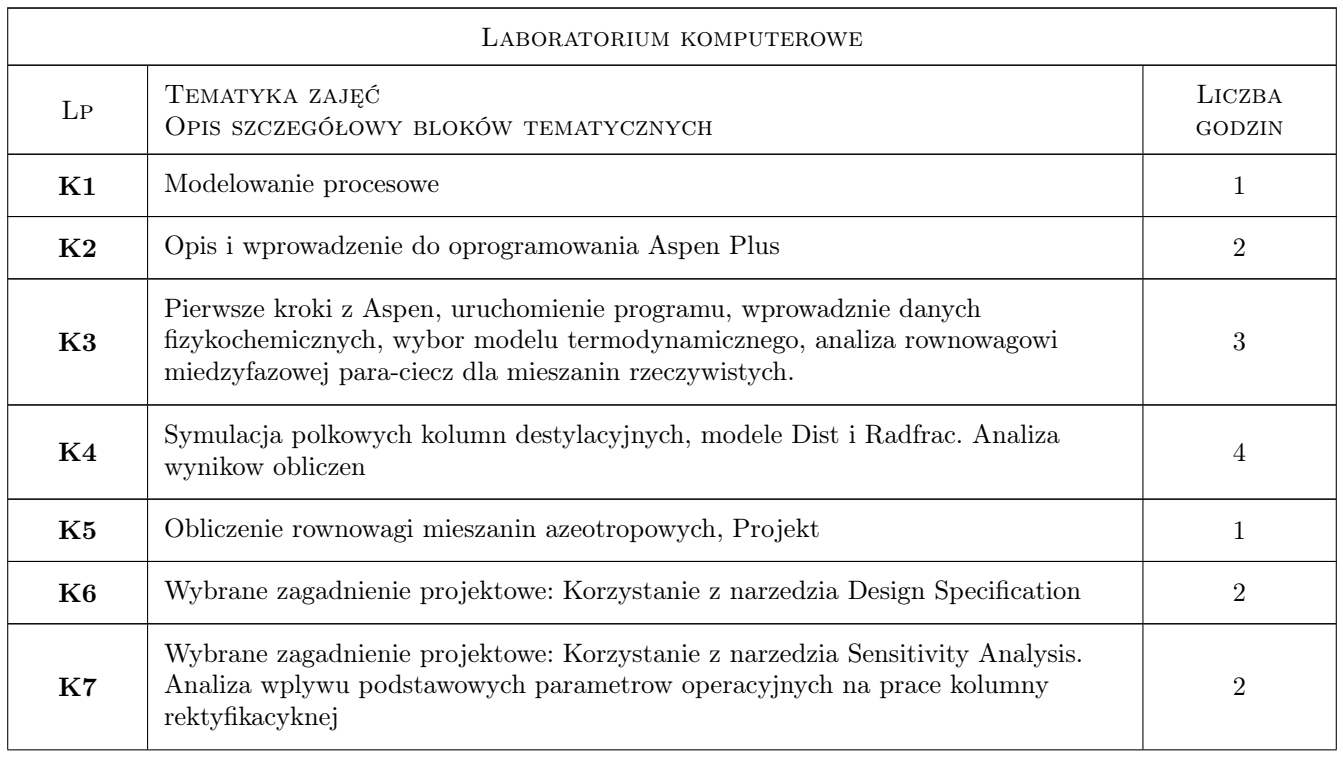

# 6 Treści programowe

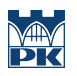

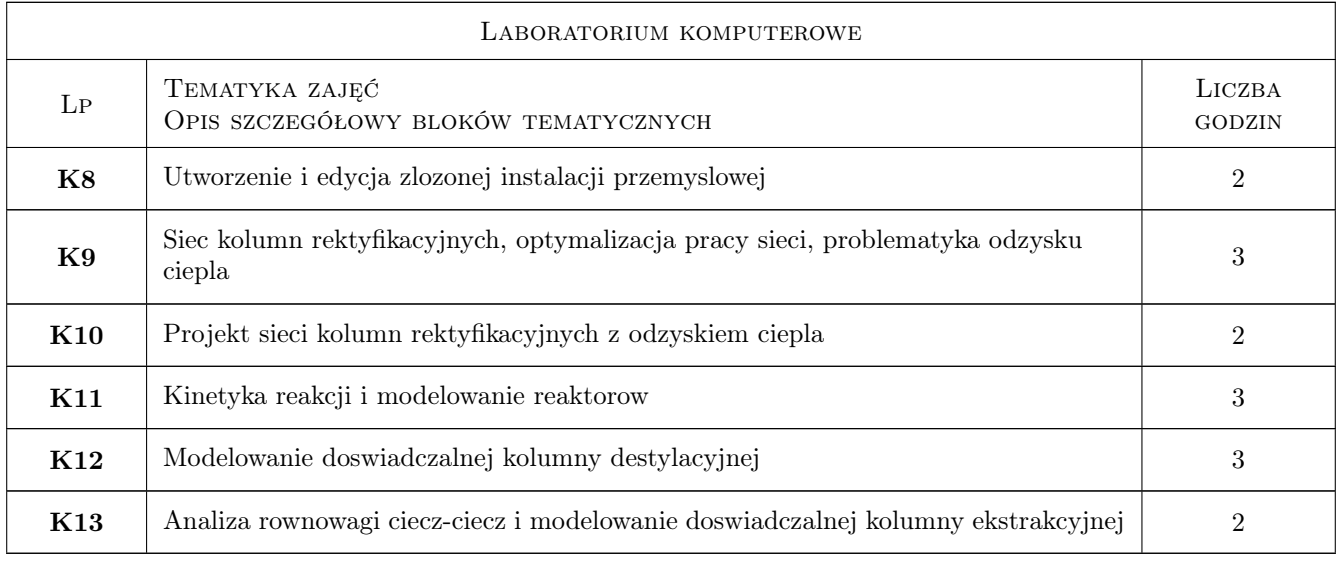

# 7 Narzędzia dydaktyczne

N1 Oprogramowanie Aspen Plus

N2 Laboratorium komputerowe

N3 Wykłady

# 8 Obciążenie pracą studenta

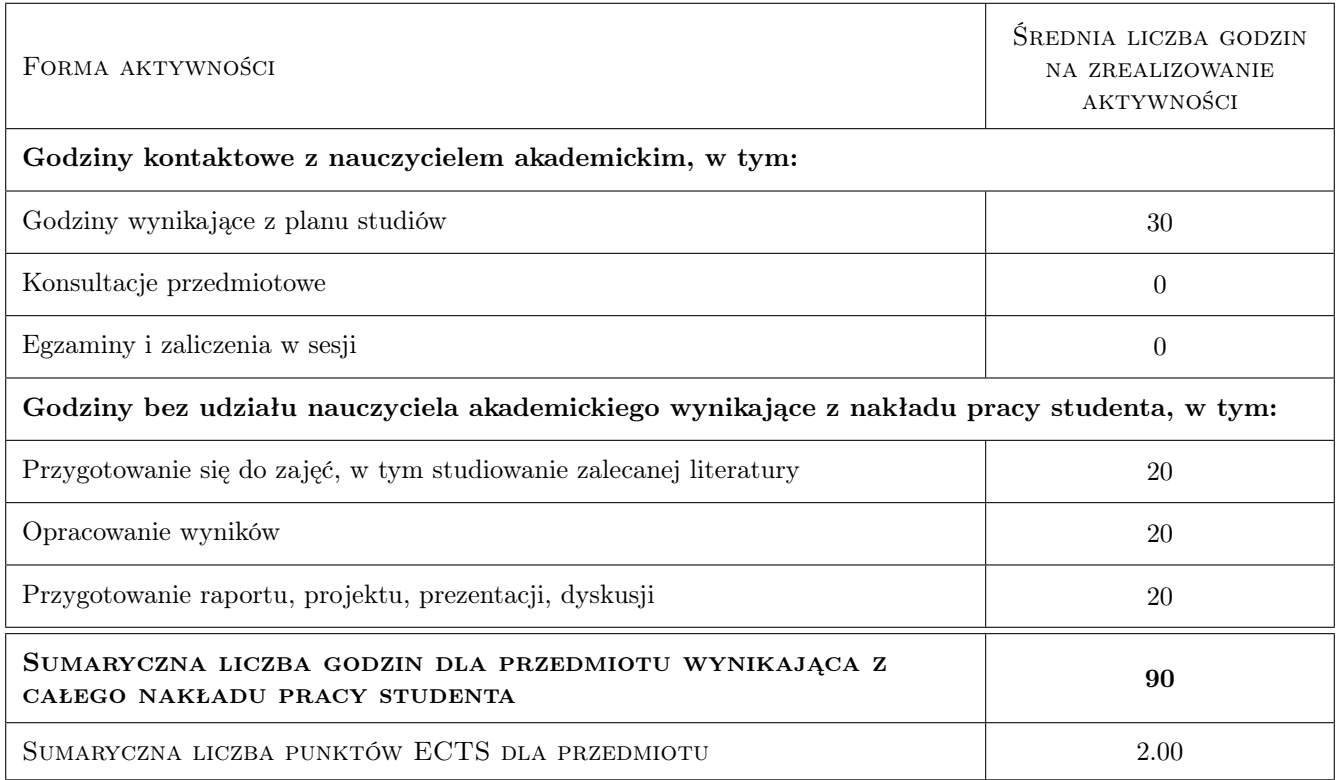

# 9 Sposoby oceny

#### Ocena formująca

F1 Ocena 1

#### Ocena podsumowująca

P1 Srednia wazona ocen formujacych

#### Kryteria oceny

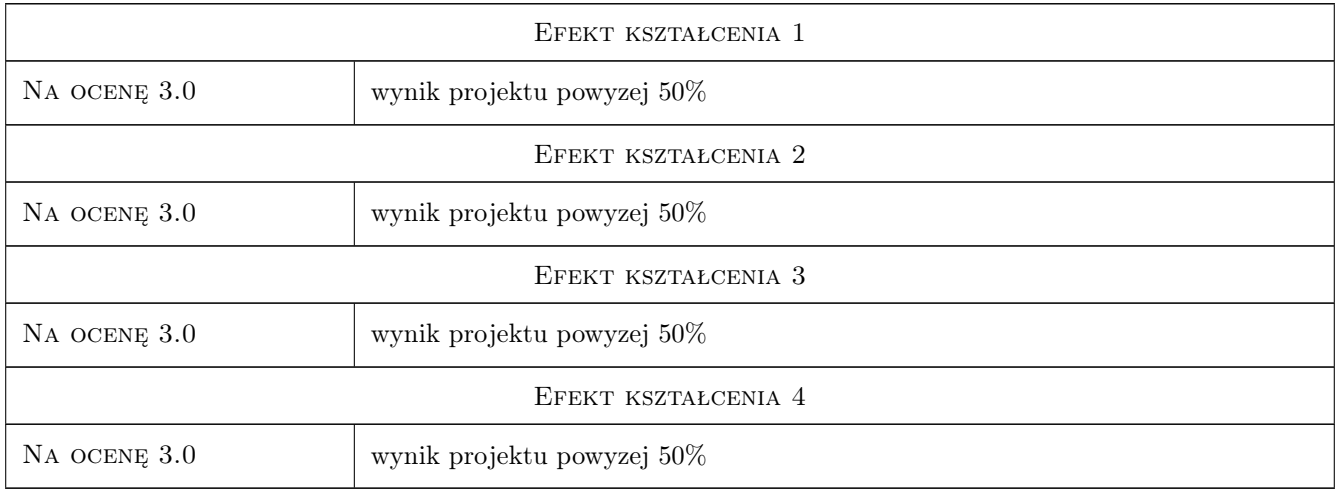

# 10 Macierz realizacji przedmiotu

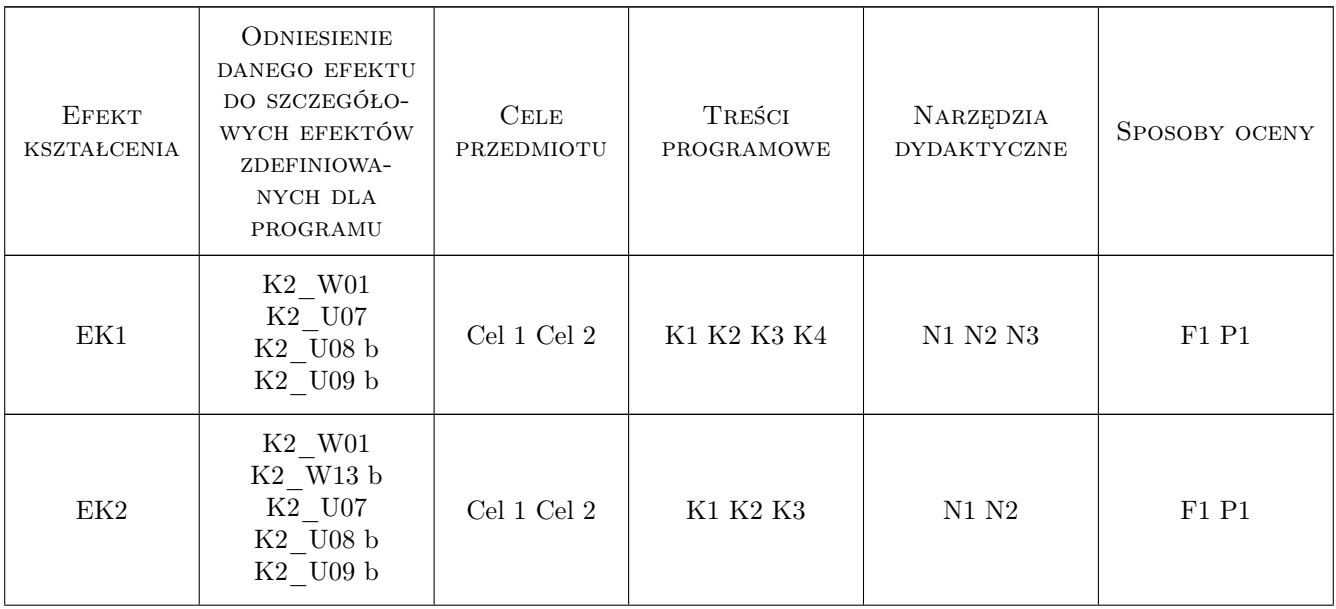

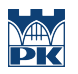

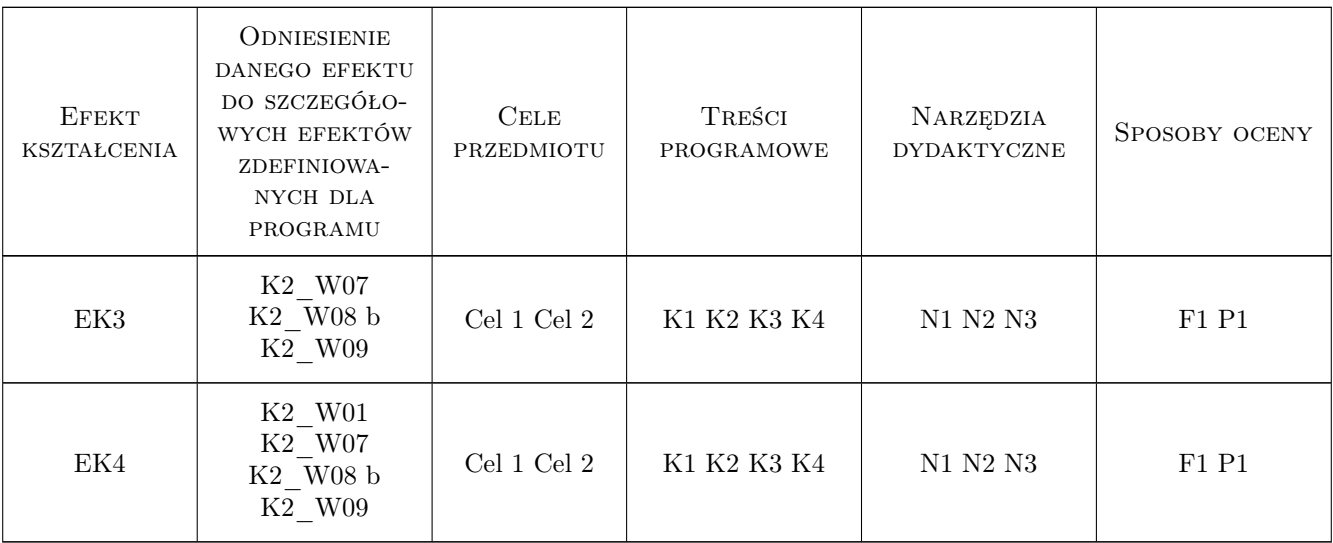

# 11 Wykaz literatury

#### Literatura podstawowa

- [1 ] Aspen Getting Started Building and Running a Process Model,, Miejscowość, 2018, Aspen Technology
- $[2]$  Marek Czernicki Przyklady w Aspen Plus Step by step, Lille, 2019, Materiały dydaktyczne własne

#### Literatura uzupełniająca

 $[1]$  Aspen — utorials, www.aspentech.com, 2019, Aspen Technology

#### Literatura dodatkowa

- [1 ] Ralph Schefflan Teach Yourself the Basics of Aspen Plus, Miejscowość, 2016, Wiley-AIChE
- [2 ] Jean-Charles de Hemptinne, Jean-Marie Ledanois, Pascal Mougin, Alain Barreau Select thermodynamic models for process simulation, Miejscowość, 2013, Editions Technip
- [3 ] Gil Chaves, I.D., López, J.R.G., Garca Zapata, J.L., Leguizamón Robayo, A., Rodrguez Nio, G. — Process Analysis and Simulation in Chemical Engineering, Miejscowość, 2016, Springer

## 12 Informacje o nauczycielach akademickich

#### Osoba odpowiedzialna za kartę

dr inż. Marek Czernicki (kontakt: marek.czernicki@ec-lille.fr)

## 13 Zatwierdzenie karty przedmiotu do realizacji

(miejscowość, data) (odpowiedzialny za przedmiot) (dziekan)